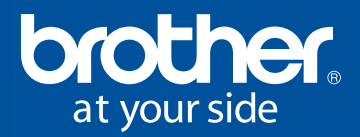

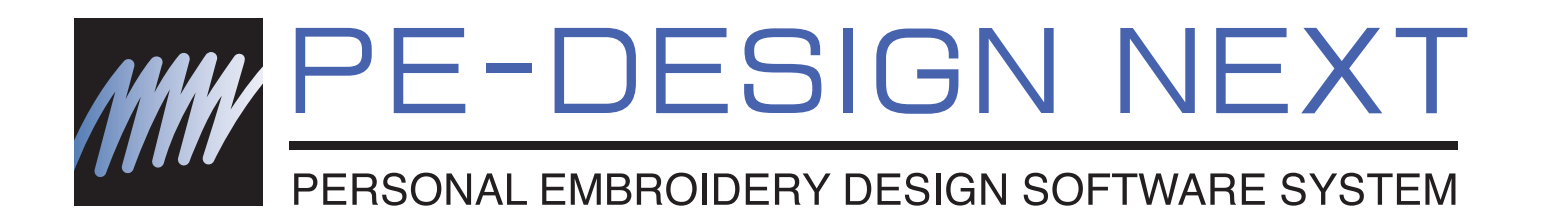

## I ricami che hai sempre sognato diventano realtà.

- Interfaccia utente migliorata
- Ancora più varietà di punti e ricami
- Funzioni testo migliorate
- Immagini e foto possono essere traformate in ricami
- Nuove funzioni per utilizzare al meglio le macchine per ricamo Brother

## **Interfaccia utente migliorata**

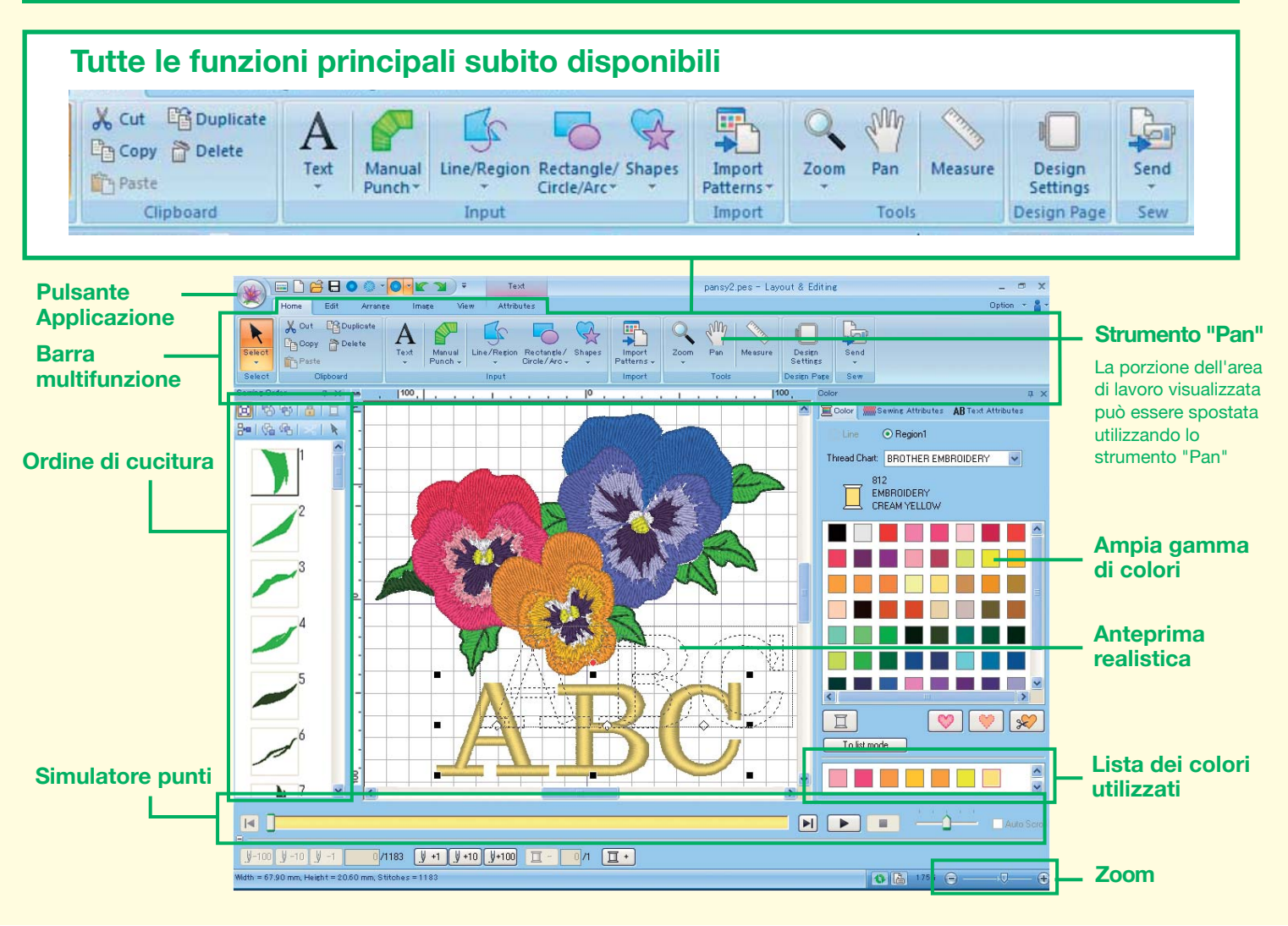

## **Nuove funzioni punto per ricami più creativi**

**Punto nodino in rilievo e punto erba** Modelli floreali ■ Copia speculare ■ Copia circolare **Creazione di linee**  and a complete the **"Offset"** ₫ħ, **Contract of the Contract of the Contract of the Contract of the Contract of the Contract of the Contract of the Contract of the Contract of the Contract of the Contract of the Contract of The Contract of The Contract of T** 

## **Funzioni testo migliorate**

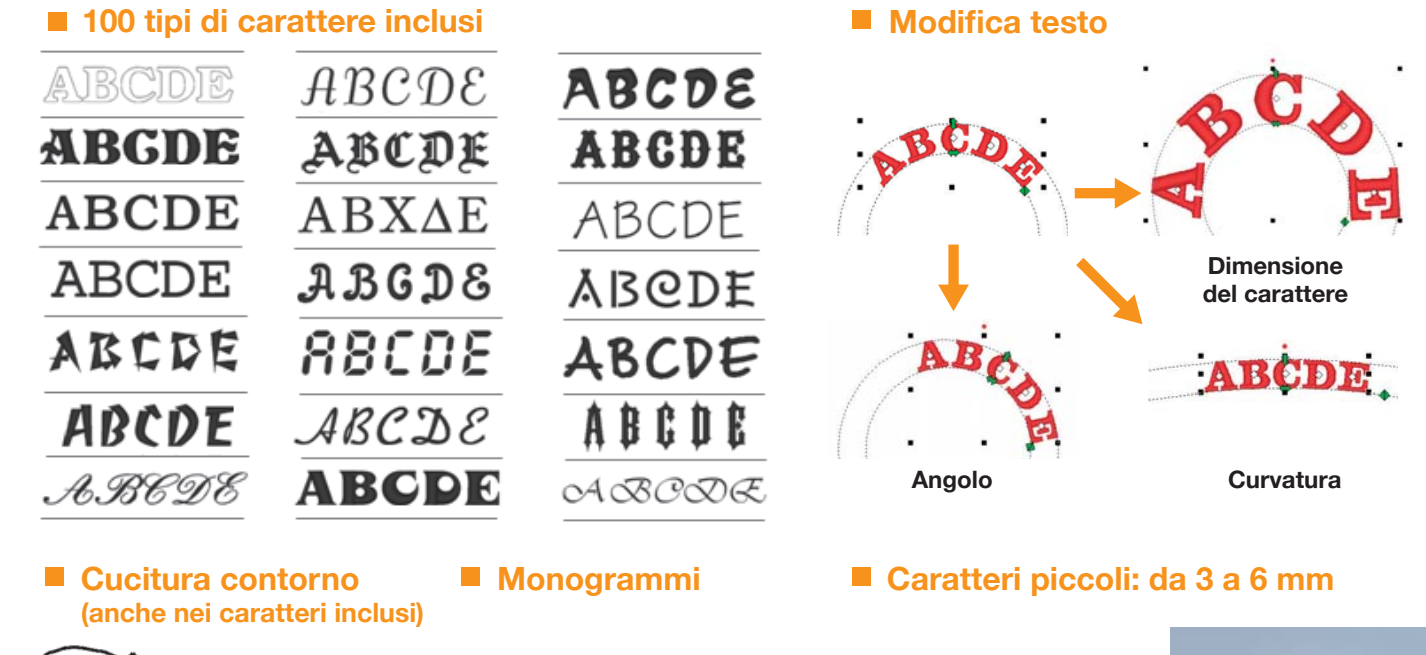

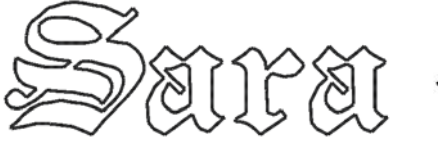

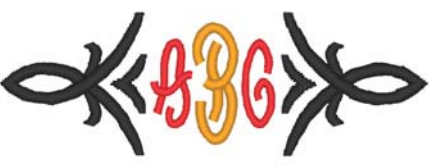

#### **Creazione caratteri personalizzati**

Puoi creare caratteri originali. I caratteri TrueType installati sul tuo computer possono essere utilizzati come modello per creare i tuoi caratteri personalizzati.

# $cgK$

## **Funzioni chiave del PE-Design**

**Print & Stitch Bullet Bullet A** Sfumatura

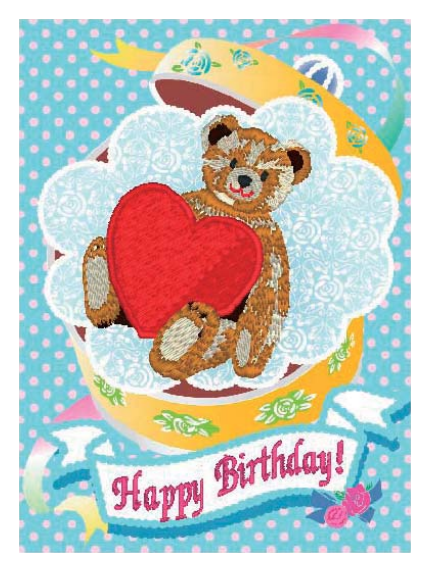

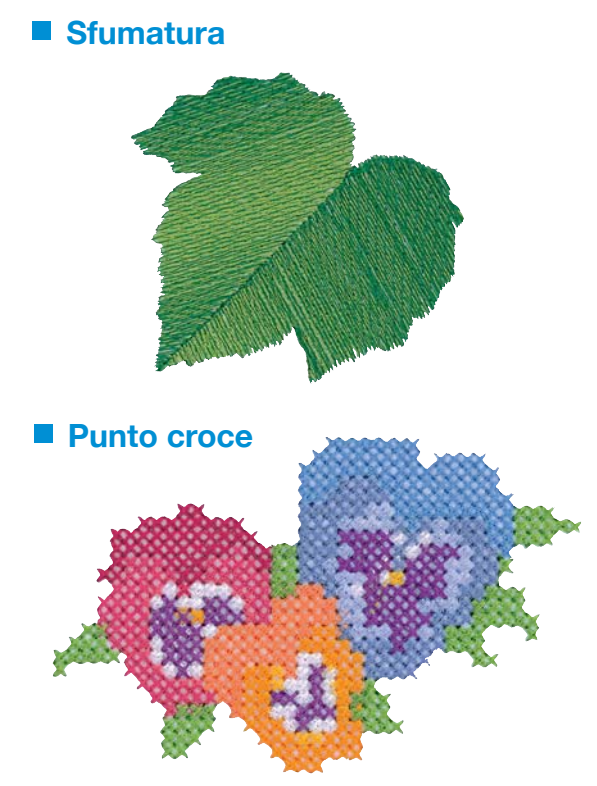

**Photo Stitch**

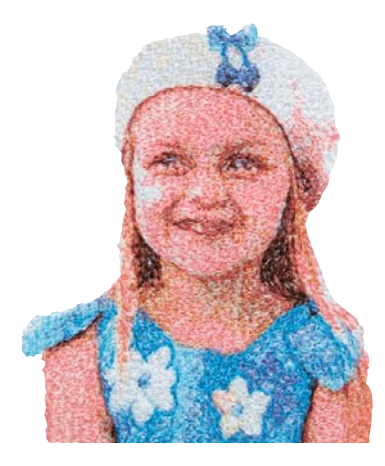

## **Adatto anche agli utilizzatori professionali**

Nel PE-Design Next sono state migliorate le caratteristiche professionali rendendolo ideale per l'utilizzo nelle piccole imprese.

La funzione "Link" ti permette di collegare fino a quattro ricamatrici e inviare i dati a ciascuna macchina (solo per i prodotti che supportano questa funzione).

### **Funzione "Link" (collegamento)**

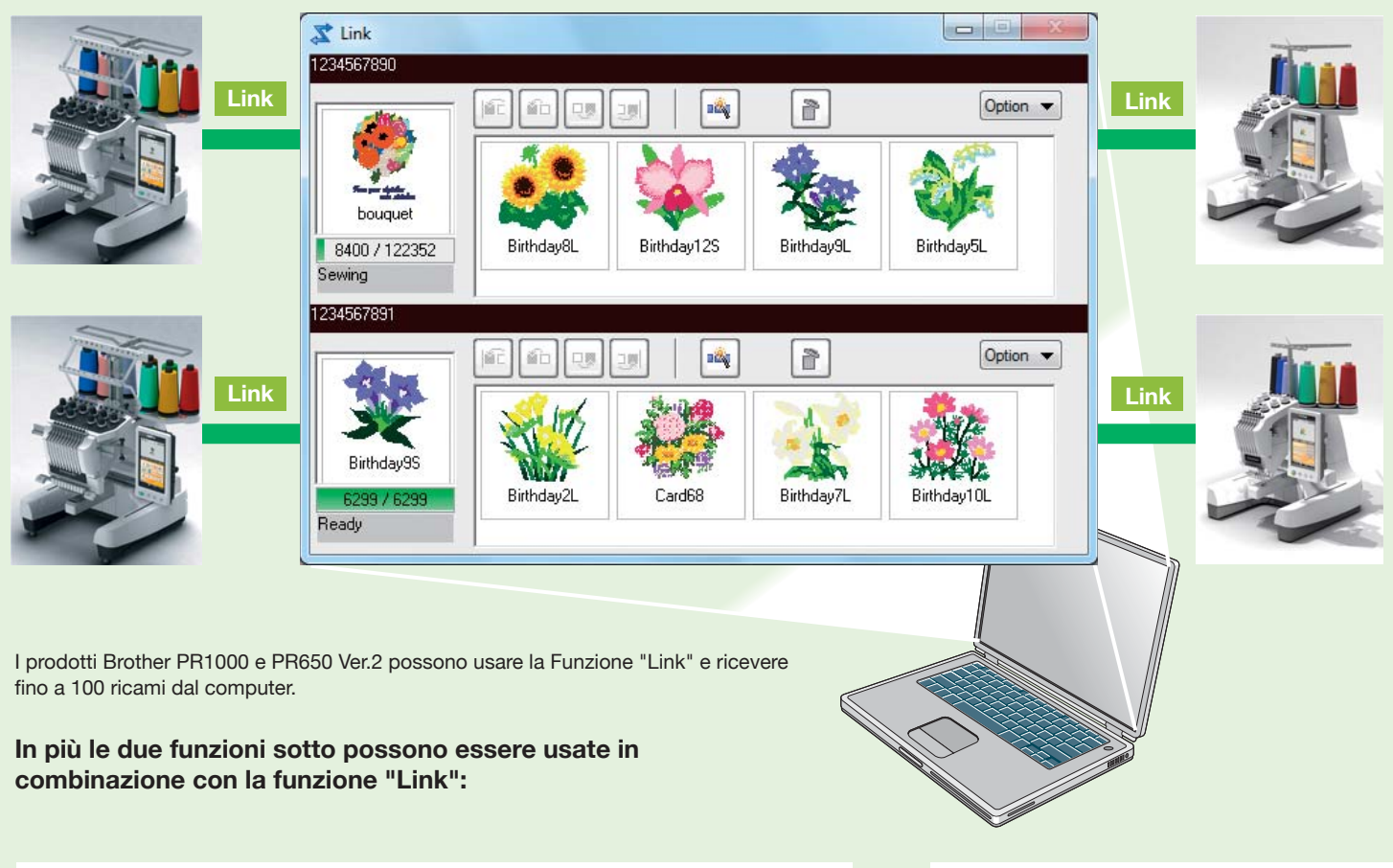

#### **200 disegni da ricamo inclusi Funzione "Name Drop"**

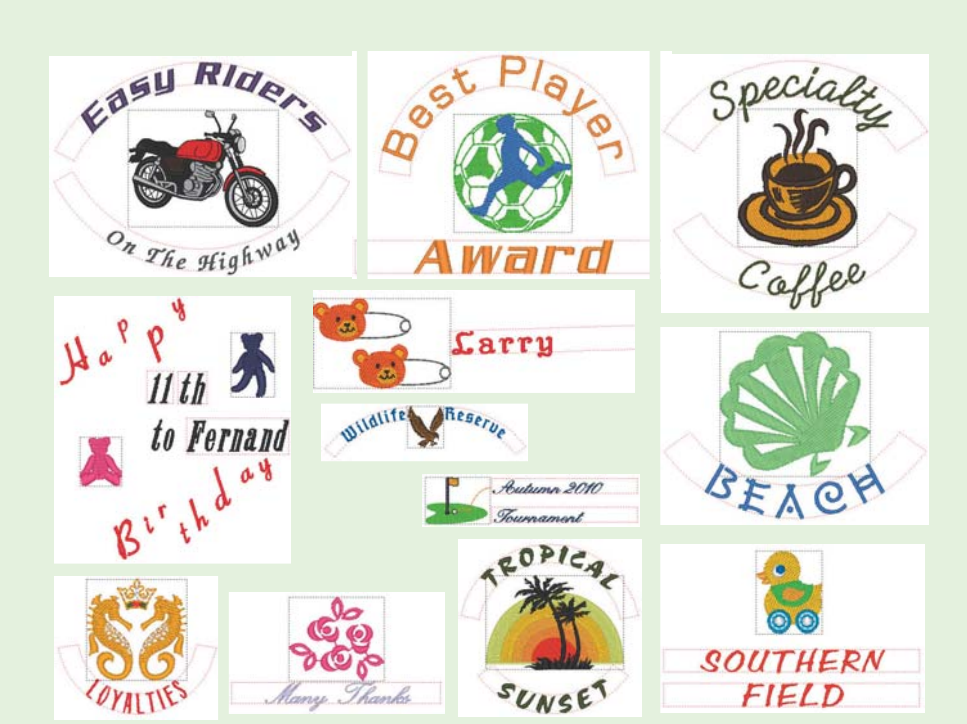

Ideale per ricamare divise. Puoi ricamare disegni associati a nomi diversi. (Puoi creare liste che contengono fino a 500 nomi.)

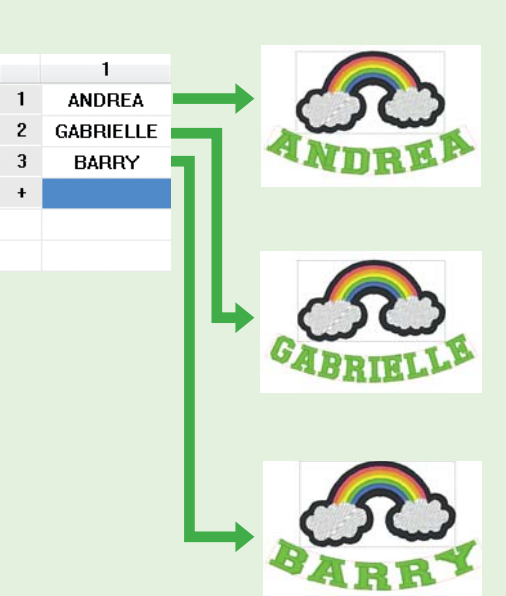

# **Scoprirai un nuovo mondo del ricamo!**

Libera la tua creatività. Divertiti creando dei ricami veramente originali velocemente e semplicemente.

## **Le principali caratteristiche del PE-Design Next**

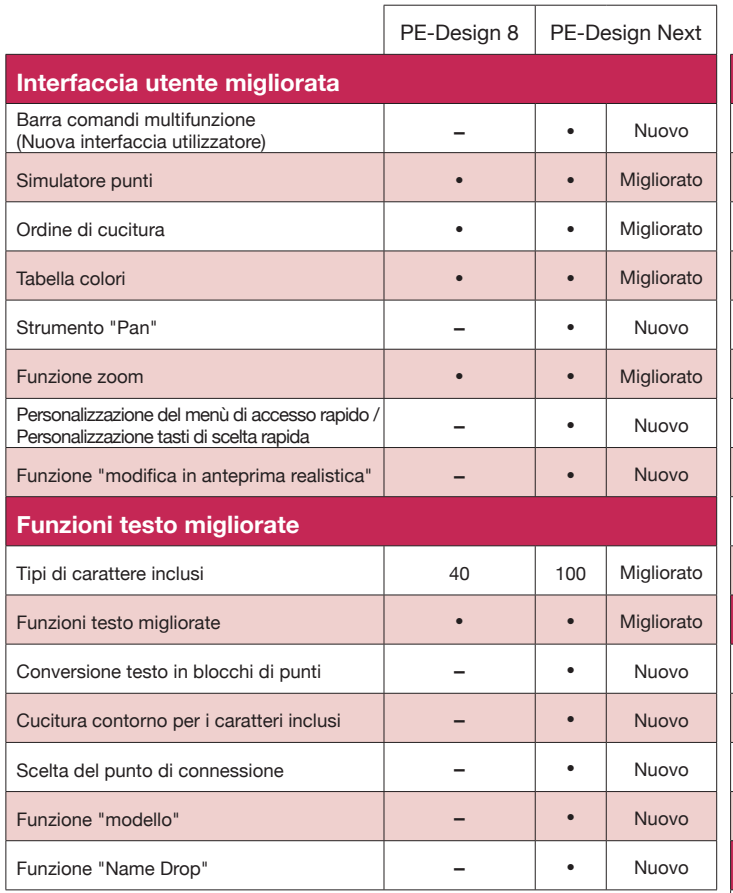

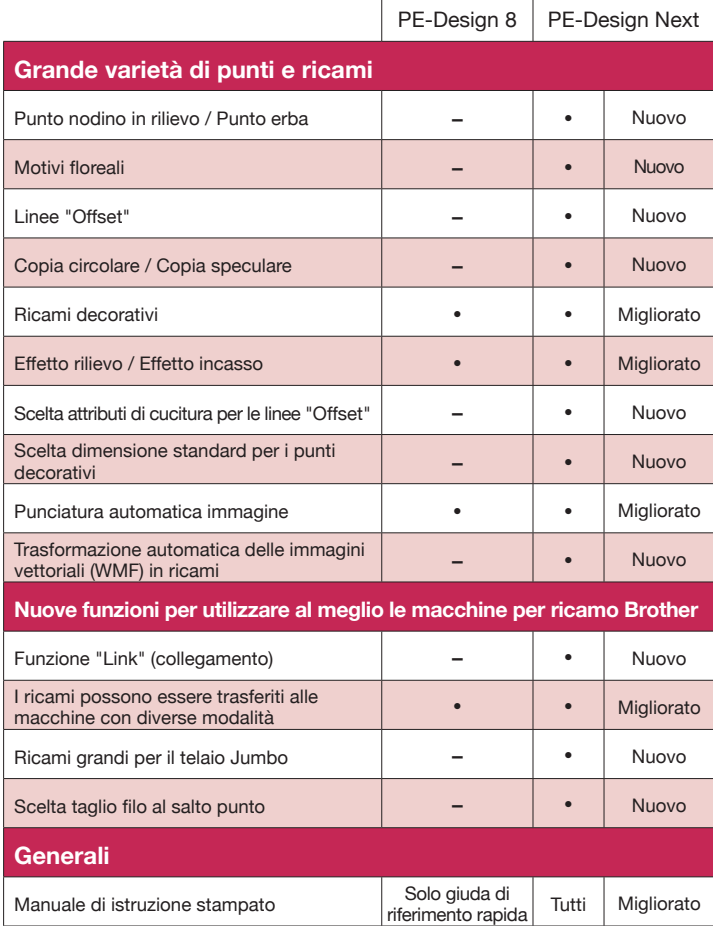

#### **Requisiti MINIMI del sistema** Prima di installare il software sul tuo computer, verifica che il computer abbia le seguenti caratteristiche.

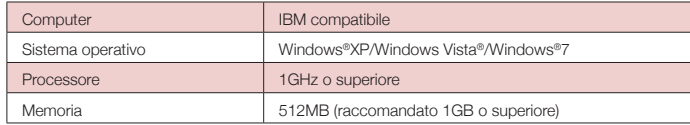

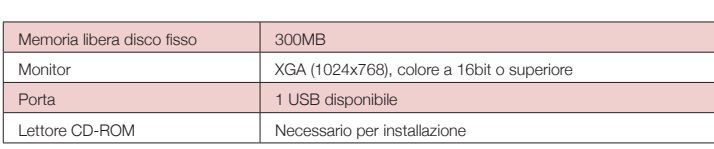

#### Contenuti della confezione <sub>Upgrade Kit per</sub> ■ Accessori opzionali **PE-Design Next PE-Design 5/6/7/8**

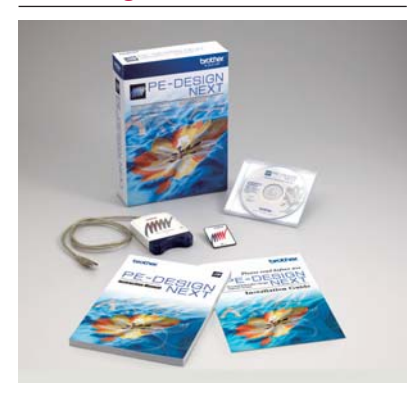

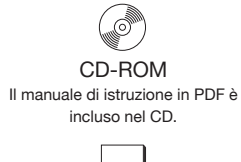

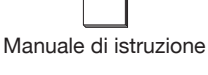

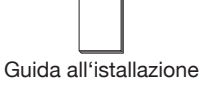

**Raccolta di schede da ricamo Filati per ricamare**

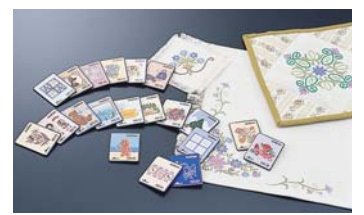

Scegli tra le numerose schede da ricamo

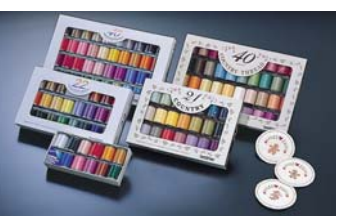

Brother offre un'ampia gamma di filati che include sia filati metallici che quelli con tonalità più tenui.

Per maggiori informazioni recati dal rivenditore più vicino oppure visita il sito www.brothersewing.eu

#### **Contatti:**

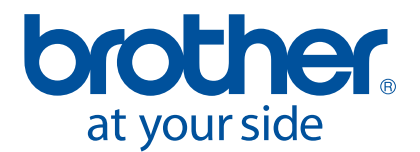

Brother Sewing Machines Europe GmbH Im Rosengarten 11, 61118 Bad Vilbel, Germany www.brothersewing.eu